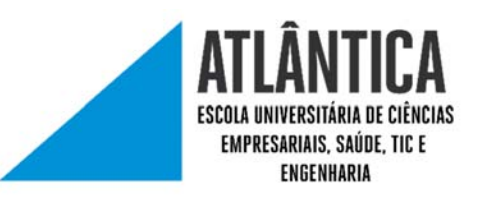

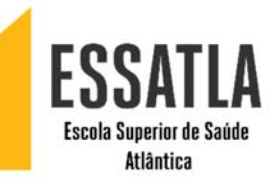

## MANUAL DE CONFIGURAÇÃO

## REDE WIRELESS UATLAWIFI PARA ANDROID

Procurar o icon das configurações, algo do género das imagens que se encontram abaixo. género das imagens que se encontram abaixo.

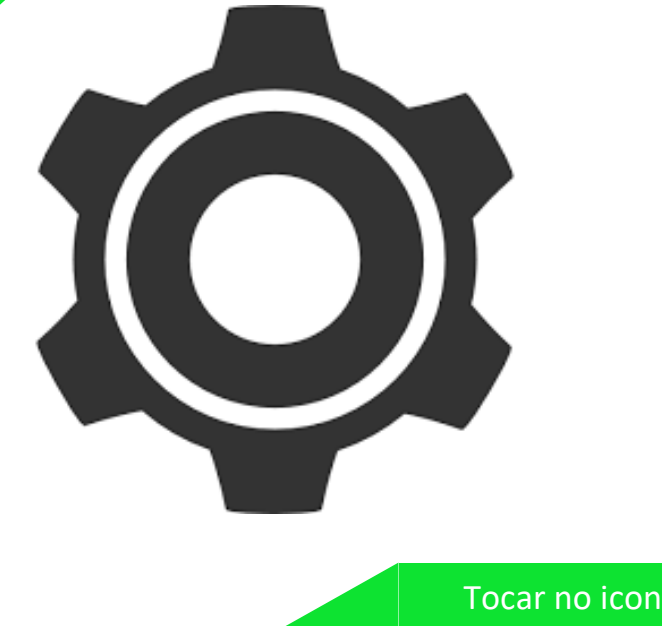

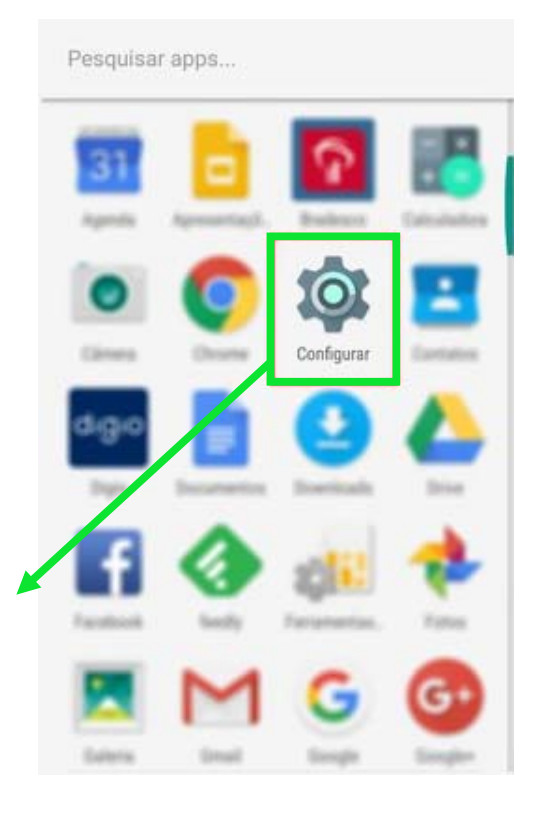

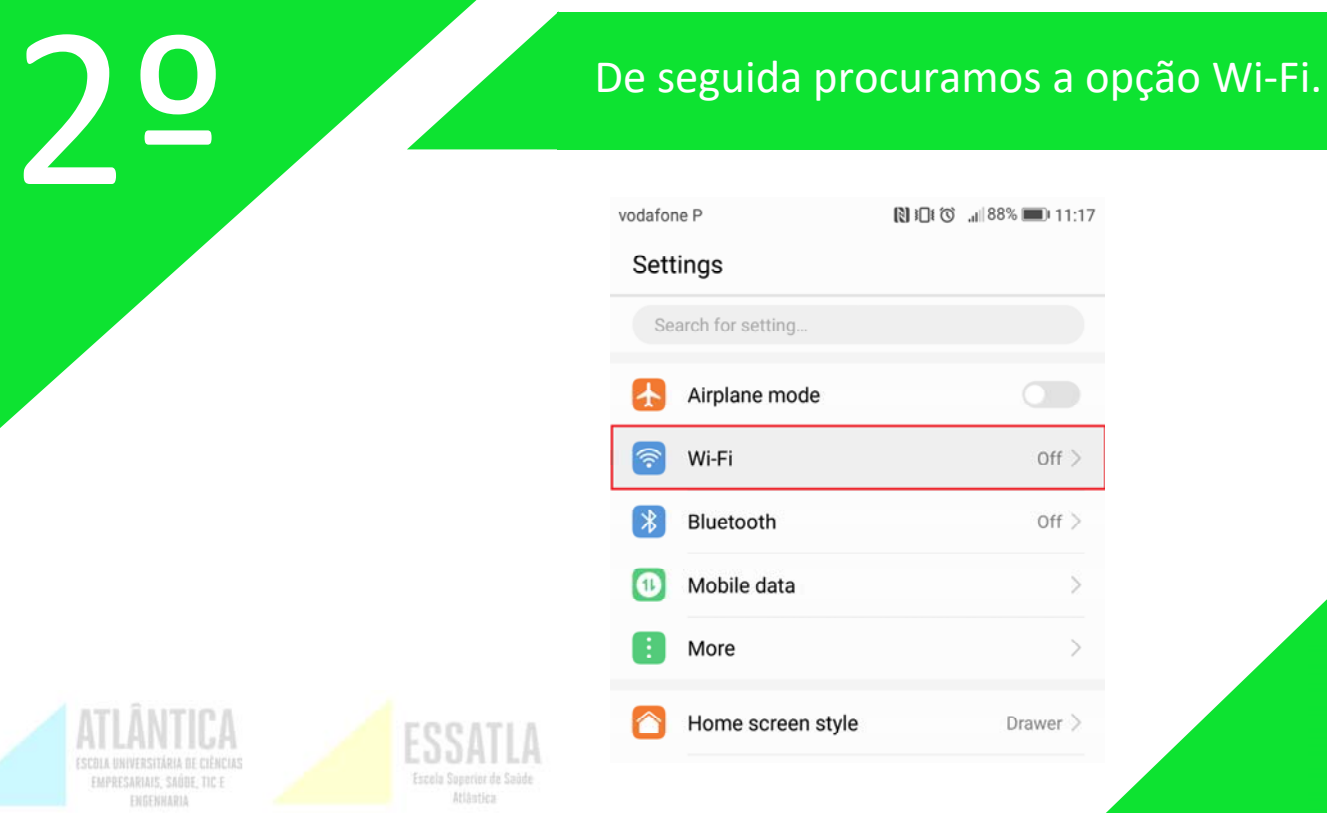

 $Off$ 

 $Off >$ 

 $\ddot{\phantom{1}}$ 

 $\mathcal{P}$ 

Drawer >

1

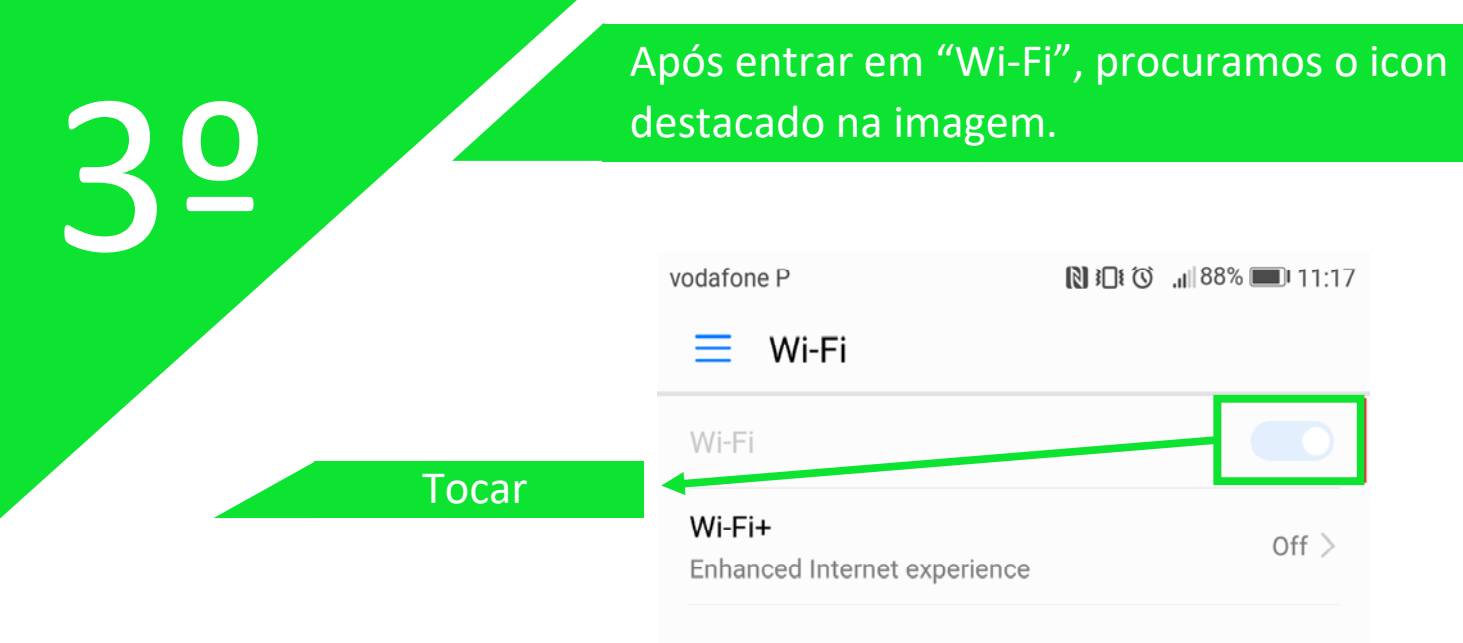

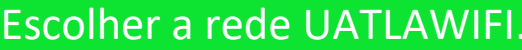

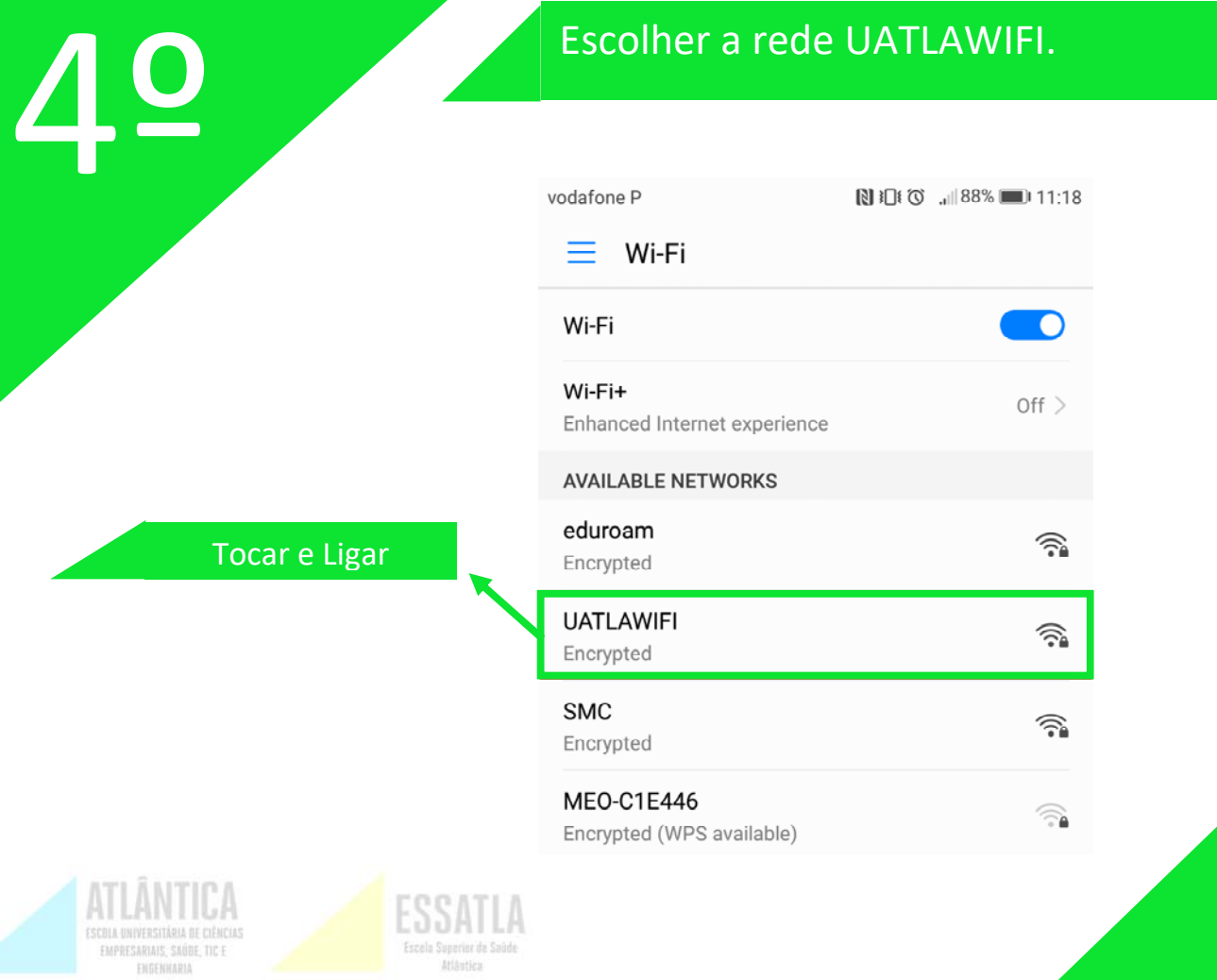

Atlântica

2

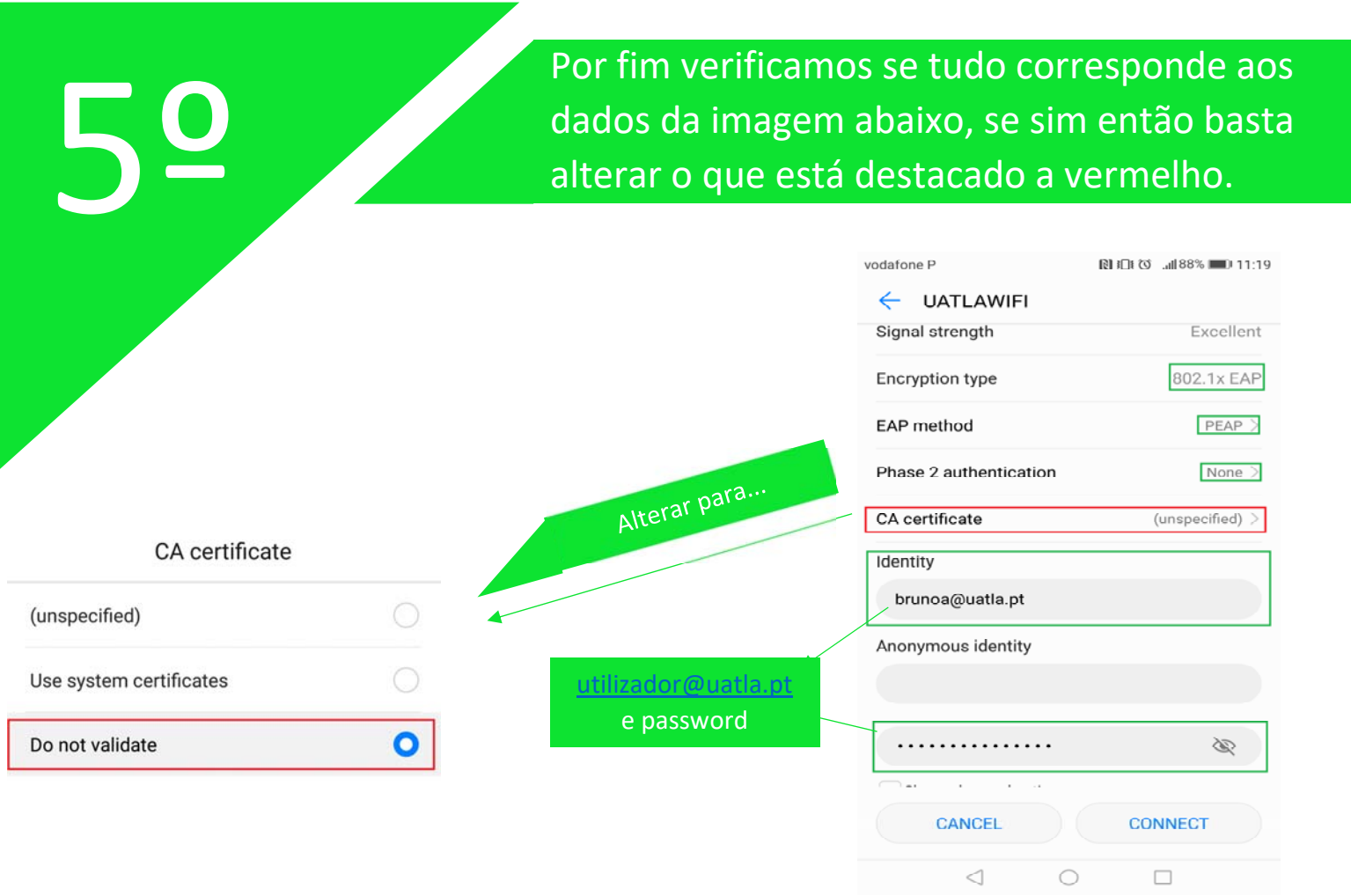

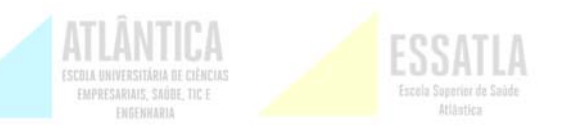

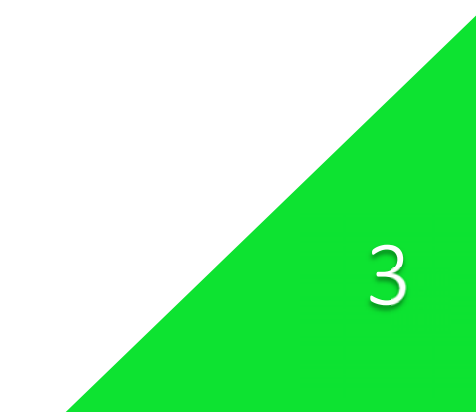